## **Foreman - Bug #33569**

## **foreman\_puppet and nested hostgroups**

09/24/2021 07:16 PM - Ben Tucci

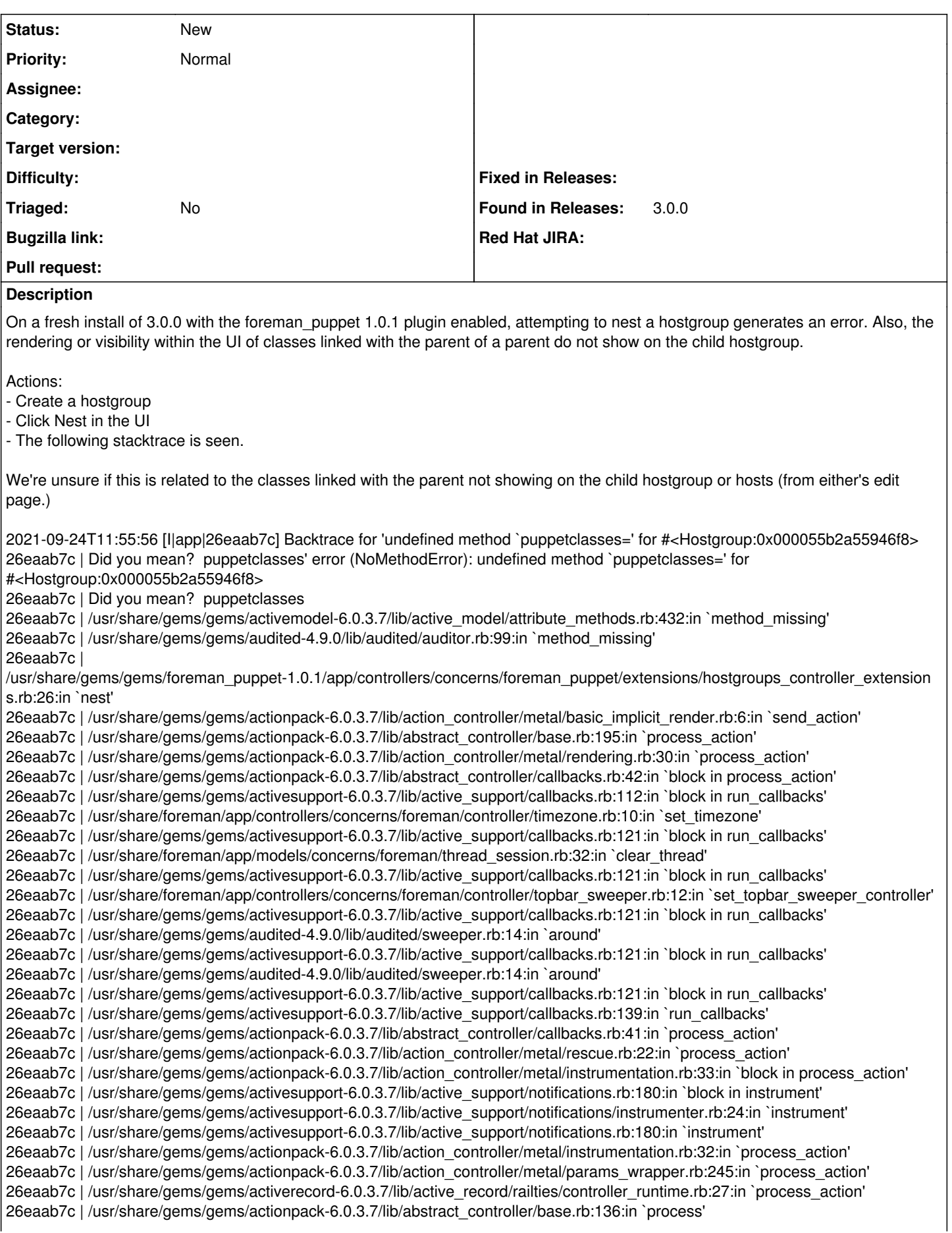

26eaab7c | /usr/share/gems/gems/actionview-6.0.3.7/lib/action\_view/rendering.rb:39:in `process' 26eaab7c | /usr/share/gems/gems/actionpack-6.0.3.7/lib/action\_controller/metal.rb:190:in `dispatch' 26eaab7c | /usr/share/gems/gems/actionpack-6.0.3.7/lib/action\_controller/metal.rb:254:in `dispatch' 26eaab7c | /usr/share/gems/gems/actionpack-6.0.3.7/lib/action\_dispatch/routing/route\_set.rb:50:in `dispatch' 26eaab7c | /usr/share/gems/gems/actionpack-6.0.3.7/lib/action\_dispatch/routing/route\_set.rb:33:in `serve' 26eaab7c | /usr/share/gems/gems/actionpack-6.0.3.7/lib/action\_dispatch/journey/router.rb:49:in `block in serve' 26eaab7c | /usr/share/gems/gems/actionpack-6.0.3.7/lib/action\_dispatch/journey/router.rb:32:in `each' 26eaab7c | /usr/share/gems/gems/actionpack-6.0.3.7/lib/action\_dispatch/journey/router.rb:32:in `serve' 26eaab7c | /usr/share/gems/gems/actionpack-6.0.3.7/lib/action\_dispatch/routing/route\_set.rb:834:in `call' 26eaab7c | /usr/share/gems/gems/apipie-dsl-2.4.0/lib/apipie\_dsl/static\_dispatcher.rb:67:in `call' 26eaab7c | /usr/share/gems/gems/apipie-rails-0.5.17/lib/apipie/static\_dispatcher.rb:66:in `call' 26eaab7c | /usr/share/gems/gems/apipie-rails-0.5.17/lib/apipie/extractor/recorder.rb:137:in `call' 26eaab7c | /usr/share/gems/gems/actionpack-6.0.3.7/lib/action\_dispatch/middleware/static.rb:126:in `call' 26eaab7c | /usr/share/foreman/lib/foreman/middleware/telemetry.rb:10:in `call' 26eaab7c | /usr/share/gems/gems/apipie-rails-0.5.17/lib/apipie/middleware/checksum\_in\_headers.rb:27:in `call' 26eaab7c | /usr/share/foreman/lib/foreman/middleware/catch\_json\_parse\_errors.rb:9:in `call' 26eaab7c | /usr/share/gems/gems/rack-2.2.3/lib/rack/tempfile\_reaper.rb:15:in `call' 26eaab7c | /usr/share/gems/gems/rack-2.2.3/lib/rack/etag.rb:27:in `call' 26eaab7c | /usr/share/gems/gems/rack-2.2.3/lib/rack/conditional\_get.rb:27:in `call' 26eaab7c | /usr/share/gems/gems/rack-2.2.3/lib/rack/head.rb:12:in `call' 26eaab7c | /usr/share/gems/gems/actionpack-6.0.3.7/lib/action\_dispatch/http/content\_security\_policy.rb:18:in `call' 26eaab7c | /usr/share/foreman/lib/foreman/middleware/logging\_context\_session.rb:22:in `call' 26eaab7c | /usr/share/gems/gems/rack-2.2.3/lib/rack/session/abstract/id.rb:266:in `context' 26eaab7c | /usr/share/gems/gems/rack-2.2.3/lib/rack/session/abstract/id.rb:260:in `call' 26eaab7c | /usr/share/gems/gems/actionpack-6.0.3.7/lib/action\_dispatch/middleware/cookies.rb:648:in `call' 26eaab7c | /usr/share/gems/gems/actionpack-6.0.3.7/lib/action\_dispatch/middleware/callbacks.rb:27:in `block in call' 26eaab7c | /usr/share/gems/gems/activesupport-6.0.3.7/lib/active\_support/callbacks.rb:101:in `run\_callbacks' 26eaab7c | /usr/share/gems/gems/actionpack-6.0.3.7/lib/action\_dispatch/middleware/callbacks.rb:26:in `call' 26eaab7c | /usr/share/gems/gems/actionpack-6.0.3.7/lib/action\_dispatch/middleware/actionable\_exceptions.rb:18:in `call' 26eaab7c | /usr/share/gems/gems/actionpack-6.0.3.7/lib/action\_dispatch/middleware/debug\_exceptions.rb:32:in `call' 26eaab7c | /usr/share/gems/gems/actionpack-6.0.3.7/lib/action\_dispatch/middleware/show\_exceptions.rb:33:in `call' 26eaab7c | /usr/share/gems/gems/railties-6.0.3.7/lib/rails/rack/logger.rb:37:in `call\_app' 26eaab7c | /usr/share/gems/gems/railties-6.0.3.7/lib/rails/rack/logger.rb:28:in `call' 26eaab7c | /usr/share/gems/gems/sprockets-rails-3.2.1/lib/sprockets/rails/quiet\_assets.rb:13:in `call' 26eaab7c | /usr/share/foreman/lib/foreman/middleware/logging\_context\_request.rb:11:in `call' 26eaab7c | /usr/share/gems/gems/actionpack-6.0.3.7/lib/action\_dispatch/middleware/remote\_ip.rb:81:in `call' 26eaab7c | /usr/share/gems/gems/actionpack-6.0.3.7/lib/action\_dispatch/middleware/request\_id.rb:27:in `call' 26eaab7c | /usr/share/gems/gems/rack-2.2.3/lib/rack/method\_override.rb:24:in `call' 26eaab7c | /usr/share/gems/gems/rack-2.2.3/lib/rack/runtime.rb:22:in `call' 26eaab7c | /usr/share/gems/gems/activesupport-6.0.3.7/lib/active\_support/cache/strategy/local\_cache\_middleware.rb:29:in `call' 26eaab7c | /usr/share/gems/gems/actionpack-6.0.3.7/lib/action\_dispatch/middleware/static.rb:126:in `call' 26eaab7c | /usr/share/gems/gems/rack-2.2.3/lib/rack/sendfile.rb:110:in `call' 26eaab7c | /usr/share/gems/gems/actionpack-6.0.3.7/lib/action\_dispatch/middleware/host\_authorization.rb:76:in `call' 26eaab7c | /usr/share/gems/gems/railties-6.0.3.7/lib/rails/engine.rb:527:in `call' 26eaab7c | /usr/share/gems/gems/railties-6.0.3.7/lib/rails/railtie.rb:190:in `public\_send' 26eaab7c | /usr/share/gems/gems/railties-6.0.3.7/lib/rails/railtie.rb:190:in `method\_missing' 26eaab7c | /usr/share/gems/gems/rack-2.2.3/lib/rack/urlmap.rb:58:in `each' 26eaab7c | /usr/share/gems/gems/puma-5.3.2/lib/puma/configuration.rb:249:in `call' 26eaab7c | /usr/share/gems/gems/puma-5.3.2/lib/puma/thread\_pool.rb:338:in `with\_force\_shutdown' 26eaab7c | /usr/share/gems/gems/puma-5.3.2/lib/puma/server.rb:438:in `process\_client' 26eaab7c | /usr/share/gems/gems/puma-5.3.2/lib/puma/thread\_pool.rb:145:in `block in spawn\_thread' 26eaab7c | /usr/share/gems/gems/logging-2.3.0/lib/logging/diagnostic\_context.rb:474:in `block in create\_with\_logging\_context' 2021-09-24T11:55:56 [I|app|26eaab7c] Completed 500 Internal Server Error in 272ms (Views: 163.4ms | ActiveRecord: 30.0ms | Allocations: 120087)

## **History**

## **#1 - 09/28/2021 04:05 PM - Ben Tucci**

I found this was fixed in nightly; and due to this being a plugin it should have been in that project.

pr#189